**پوهنتون کابل پوهنځی كمپيوترساینس** دیپارتمنت سیستم های معلوماتی

# Structured Query Language (SQL) Fundamentals

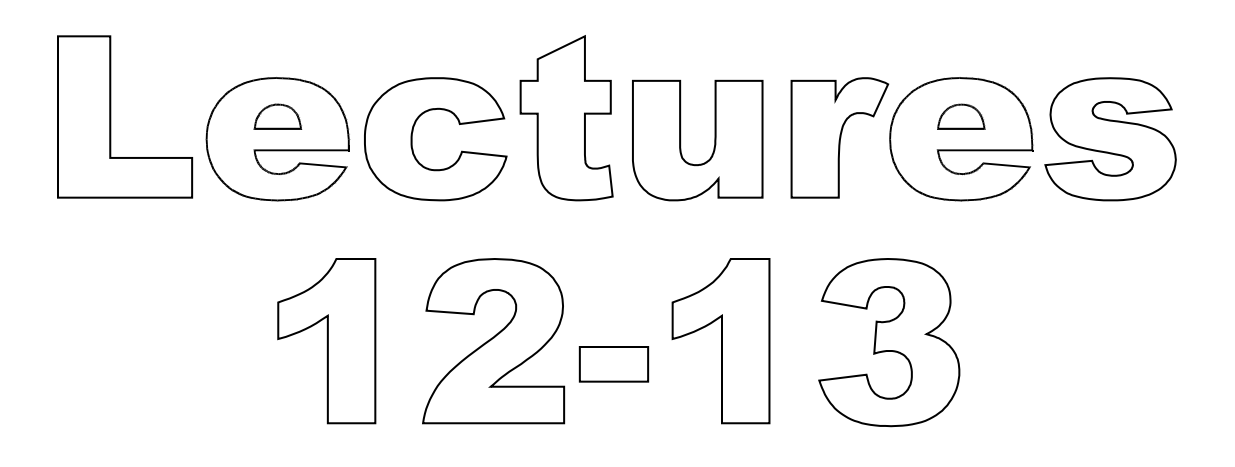

تهیه کننده : پوهنیار محمد شعیب "زرین خیل" سال : 1389

# **Structured Query Language** (SQL) 12

By: M Shuaib Zarinkhail 2010

## Warnings - Insert Data

- Warnings indicates the number of attempts to insert column values that were problematic in some way
- Warnings can occur under the following condition and similar cases:
	- Inserting NULL into a column that has been declared NOT NULL

- ▶ For multiple-row INSERT statements or INSERT INTO ... SELECT statements, the column is set to the implicit default value for the column data type
	- This is 0 for numeric types, the empty string ('') for string types, and the "zero" value for date and time types
- **INSERT INTO ... SELECT statements are** handled the same way as multiple-row inserts

- ▶ For a single-row INSERT, no warning occurs when NULL is inserted into a NOT NULL column. Instead, the statement fails with an error
- Setting a numeric column to a value that lies outside the column's range
	- The value is clipped to the closest endpoint of the range

- Assigning a value such as '10.34 a' to a numeric column
	- The trailing nonnumeric text is stripped off and the remaining numeric part is inserted
	- If the string value has no leading numeric part, the column is set to 0

- Inserting a string into a string column (CHAR, VARCHAR, TEXT, or BLOB) that exceeds the column's maximum length
	- The value is truncated to the column's maximum length
- **Inserting a value into a date or time** column that is illegal for the data type
	- The column is set to the appropriate zero value for the type

## **SQL-DML (Insert Data)**

If INSERT inserts a row into a table that has an AUTO\_INCREMENT column, you can find the value used for that column by using the SQL LAST\_INSERT\_ID() function

◦ e.g. select last\_insert\_id();

If you use the IGNORE keyword, errors that occur while executing the INSERT statement are treated as warnings

- You can use REPLACE instead of INSERT to overwrite old rows
- ▶ REPLACE is the counterpart to INSERT IGNORE in the treatment of new rows that contain unique key values
- The new rows are used to replace the old rows rather than being discarded

- ▶ REPLACE works exactly like INSERT, except that if an old row in the table has the same value as a new row for a PRIMARY KEY or a UNIQUE index
- Replace either inserts, or deletes and inserts (updates) data
- Note that unless the table has a PRIMARY KEY or UNIQUE index, using a REPLACE statement makes no sense (equivalent to INSERT)

- Just as happens for INSERT
	- Values for all columns are taken from the values specified in the REPLACE statement
	- Any missing columns are set to their default values
- ▶ To use REPLACE, you must have both the INSERT and DELETE privileges for the table

- ▶ The REPLACE statement returns a count to indicate the number of rows affected
	- This is the sum of the rows deleted and inserted
- If the count is 1 for a single-row REPLACE, a row was inserted and no rows were deleted
- If the count is greater than 1, one or more old rows were deleted before the new row was inserted

- **INSERT ... ON DUPLICATE KEY UPDATE** is added in MySQL 4.1.0
- If you specify ON DUPLICATE KEY UPDATE, and a row is inserted that would cause a duplicate value in a UNIQUE index or PRIMARY KEY an UPDATE of the old row is performed Example NEXT SLIDE

- For example, if column 'a' is declared as UNIQUE and contains the value 1, the following two statements have identical effect:
	- INSERT INTO tOne (a,b,c) VALUES (1,2,3) ON DUPLICATE KEY UPDATE c=c+1;
	- UPDATE tOne SET c=c+1 WHERE a=1;

- If column 'b' is also unique, the INSERT is equivalent to this UPDATE statement:
	- UPDATE tOne SET  $c=c+1$  WHERE  $a=1$  OR  $b=2$  LIMIT 1;
	- The LIMIT keyword limits the number of affected rows by a command
	- The LIMIT keyword is combined with the SELECT, UPDATE, DELETE and some other SQL commands

- In general, try to avoid using an ON DUPLICATE KEY UPDATE clause on tables with multiple unique indexes
- **The ON DUPLICATE KEY UPDATE** clause can contain multiple column assignments, separated by commas
- **INSERT INTO tOne (a,b,c) VALUES** (1,2,3) ON DUPLICATE KEY UPDATE  $b=b*1.05$ ,  $c=c+1$ ;

- As of MySQL 4.1.1, you can use the VALUES(col\_name) function in the UPDATE clause
- By using this function you can refer to column values from the INSERT portion of the ON DUPLICATE KEY UPDATE statement
- ▶ VALUES(col\_name) in the ON DUPLICATE KEY UPDATE clause refers to the value of col\_name that would be inserted
- **This function is especially useful in** multiple-row inserts

- ▶ The VALUES() function is meaningful only in INSERT ... UPDATE statements and returns NULL otherwise
	- e.g.  $\rightarrow$  INSERT INTO table1 (a,b,c) VALUES (1,2,3), (4,5,6) ON DUPLICATE KEY UPDATE c=VALUES(a)  $+VALUES(b);$
- ▶ That statement is identical to the following two statements:
	- INSERT INTO table1 (a,b,c) VALUES (1,2,3) ON DUPLICATE KEY UPDATE c=3;
	- INSERT INTO table1 (a,b,c) VALUES (4,5,6) ON DUPLICATE KEY UPDATE c=9;

## **SQL-DML (Insert Data)**

- ▶ Data can not be entered to multiple tables by one command
- ▶ Data can be entered from multiple tables by one command
	- As we can retrieve data from multiple tables by SELECT statement
	- e.g. INSERT INTO tOne SELECT \* FROM tTwo JOIN tThree;

## **SQL-DML (Insert Data)**

To reduce insertion problems in a DB:

- Avoid Surrogate Keys
- Avoid Null Values
- Use Default Values
- Use logical sequences for field names
- **Avoid Constraints** 
	- If used, explain them completely
- Run DESCRIBE command before insertion

## **Practical Points for Data Insertion**

- Use field names in every INSERT command
- Type values for every field (including default fields)
- Use TRANSACTIONs for all INSERT commands (explains later)

# Sample data for PROJECT table

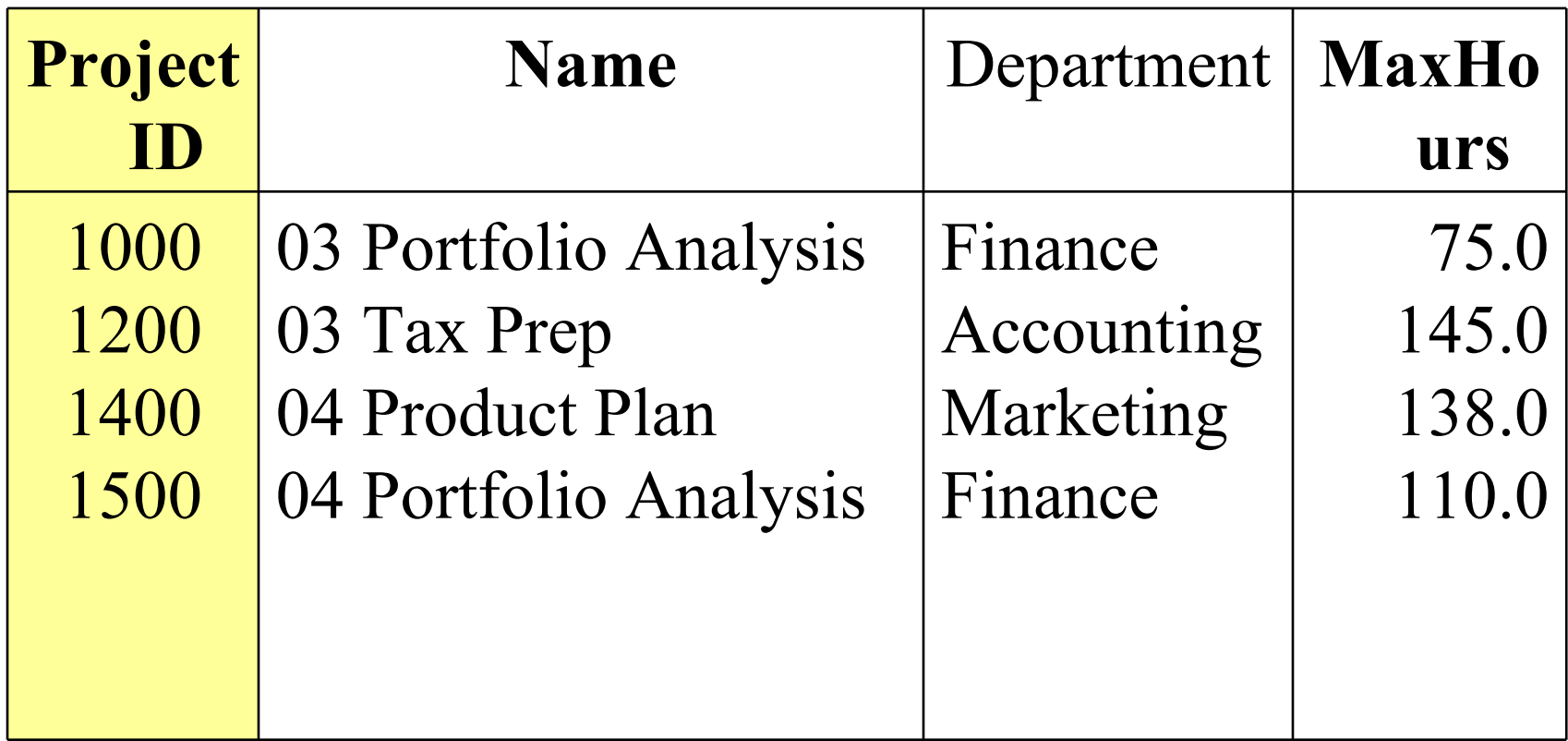

## Sample data for EMPLOYEE table

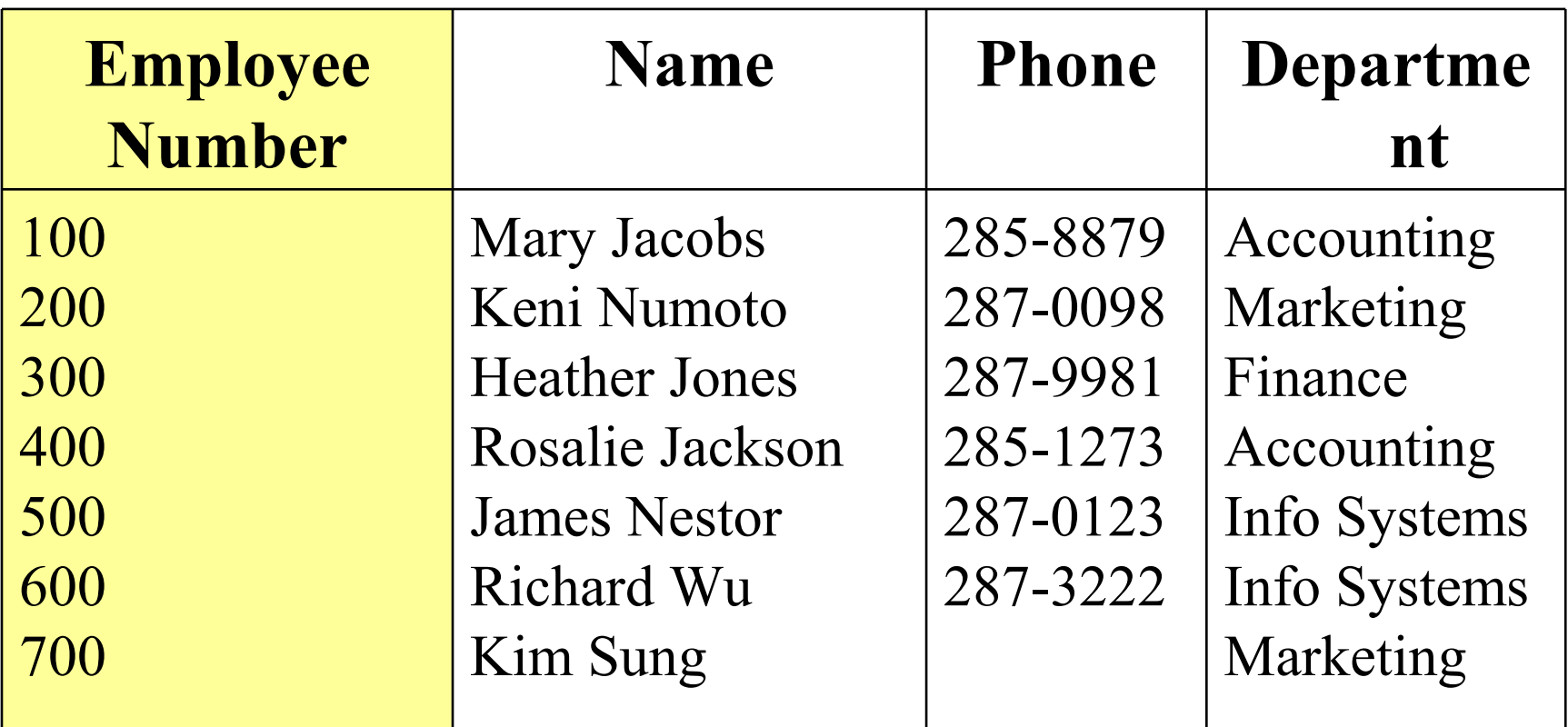

## Sample data for ASSIGNMENT table

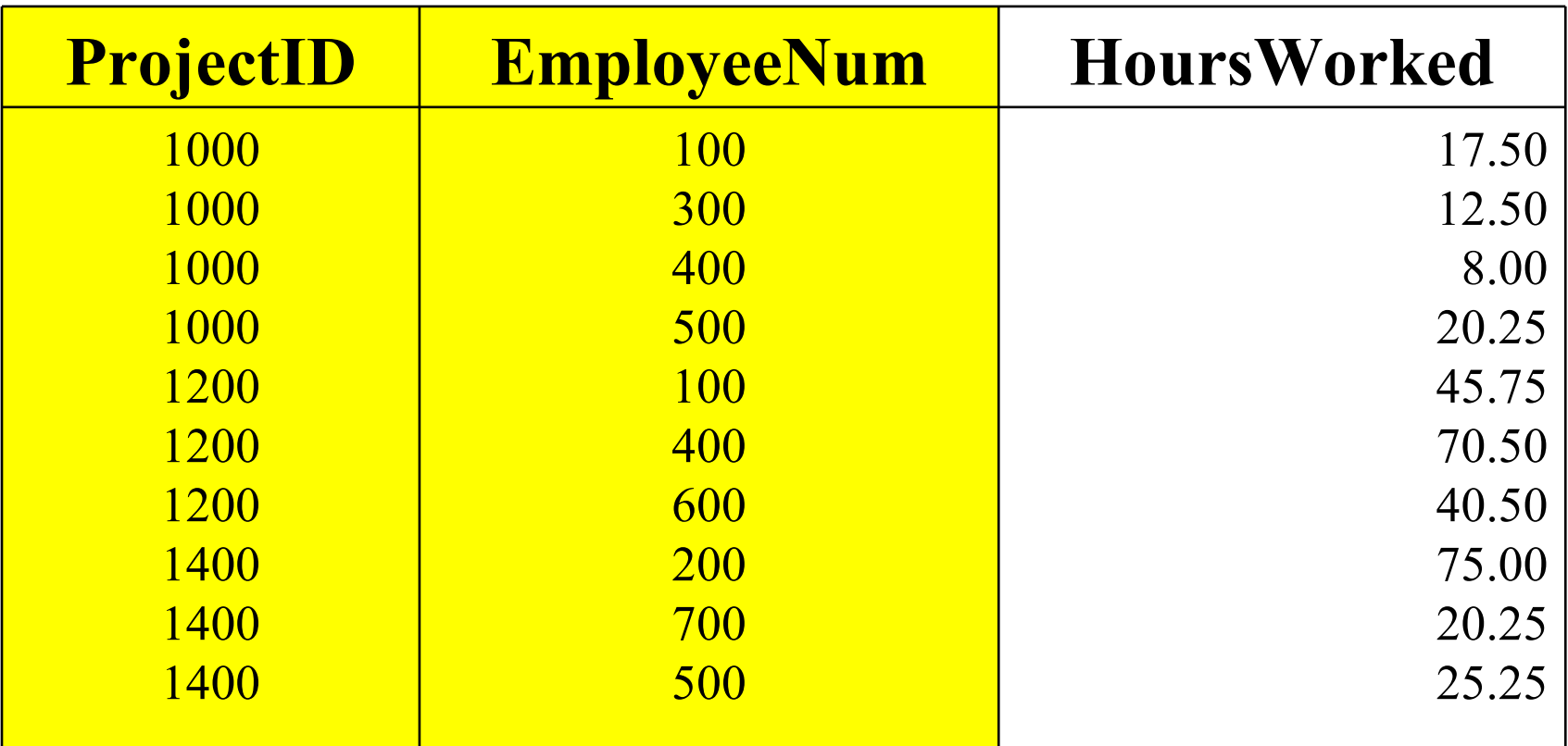

# **Structured Query Language** (SQL) 13

By: M Shuaib Zarinkhail 2010

# **SQL DML (Update Data)**

- ▶ One of the important features in database field is updating data and keeping databases updated
- This is possible by UPDATE command
- To update data MySQL user needs both the DELETE and INSERT privileges

## **SQL DML (Update Data)**

▶ To update data in a DB:  $Type \rightarrow UPDATE TABLE$ SET Columns=data\_values WHERE criteria e.g.  $\rightarrow$ update project set MaxHours = 76.0 where Department  $=$  Finance; Update can be implemented on a single table and/or on multiple tables at a time

Single-table syntax:

 UPDATE table\_reference  $SET$  coll = expr1, col2 = expr2 WHERE where\_conditions ORDER BY ... LIMIT row\_count e.g. update tone set sal=sal\*1.05 where department='Accounting' order by …;

Multiple-table syntax:

 UPDATE table-references  $SET$  tbl1.col1 = expr1, tbl2.col1 = expr1 WHERE where\_conditions e.g. update tone, tthree set tone.hours=default and tthree.sal=4000 where tthree.address='Kabul';

- For the single-table syntax, the UPDATE statement updates columns of existing rows in the named table with new values
- **The SET clause indicates which columns** to modify and the values they should be given
- Each value can be given as an expression or the keyword DEFAULT to set a column explicitly to its default value

- ▶ The WHERE clause specifies the conditions that identify which rows to update
- If the ORDER BY clause is specified, the rows are updated in the order that is specified
- The LIMIT clause places a limitation on the number of rows that can be updated

# UPDATE Syntax - Multiple Table

- In this form, UPDATE, updates rows in each table named in table\_references that satisfy the conditions
- ▶ In Multiple-Table update, ORDER BY and LIMIT cannot be used
	- where\_condition is an expression that evaluates to true for each row to be updated

## The UPDATE statement supports the following modifiers

1. If you use the LOW\_PRIORITY keyword

- Execution of the UPDATE is delayed until no other clients are reading from the table
- This affects only the storage engines that use table-level locking (MyISAM, MEMORY, MERGE)

## The UPDATE statement supports the following modifiers

- 1. If you use the IGNORE keyword
	- The update statement does not abort even if errors occur during the update
	- Rows for which duplicate-key conflicts occur are not updated
	- Rows for which columns are updated to values that would cause data conversion errors are updated to the closest valid values

- If you access a column from the table to be updated in an expression, UPDATE uses the current value of the column
	- For example, the following statement sets the age column to one more than its current value:
	- UPDATE persondata SET age=age+1;

- Single-table UPDATE assignments are generally evaluated from left to right
- For multiple-table updates, there is no guarantee that assignments are carried out in any particular order
- If you set a column to the value it currently has, MySQL notices this and does not update it

- **If an UPDATE statement includes an** ORDER BY clause, the rows are updated in the order specified by the clause
	- This can be useful in certain situations that might otherwise result in an error
	- Suppose that a table 't' contains a column 'id' that has a unique index
	- Continues to NEXT SLIDE

 The following statement could fail with a duplicate-key error, depending on the order in which rows are updated:

UPDATE tOne SET  $id = id + 1$ ;

 For example, if the table contains 1 and 2 in the id column and 1 is updated to 2 before 2 is updated to 3, an error occurs ◦ Continues to NEXT SLIDE

▶ To avoid this problem, add an ORDER BY clause to cause the rows with larger id values to be updated before those with smaller values:

#### e.g. UPDATE t SET  $id = id + 1$  ORDER BY id DESC;

- ▶ Starting with MySQL 4.0.4, you can perform UPDATE operations covering multiple tables
- However, you cannot use ORDER BY or LIMIT with a multiple-table UPDATE statement

- $\triangleright$  The table references clause lists the tables involved in the join ◦ JOIN syntax will describe later
	- e.g. UPDATE items,month SET items.price=month.price WHERE items.id=month.id;

- The preceding example shows an inner join that uses the comma operator
	- Multiple-table UPDATE statements can use any type of join allowed in SELECT statements, such as RIGHT JOIN, LEFT JOIN, and FULL JOIN

- Before MySQL 4.0.18, you need the UPDATE privilege for all tables used in a multiple-table UPDATE, even if they were not updated
- As of MySQL 4.0.18, you need only the SELECT privilege for any columns that are read but not modified